## SAP ABAP table V TWICSCM250 {Generated Table for View}

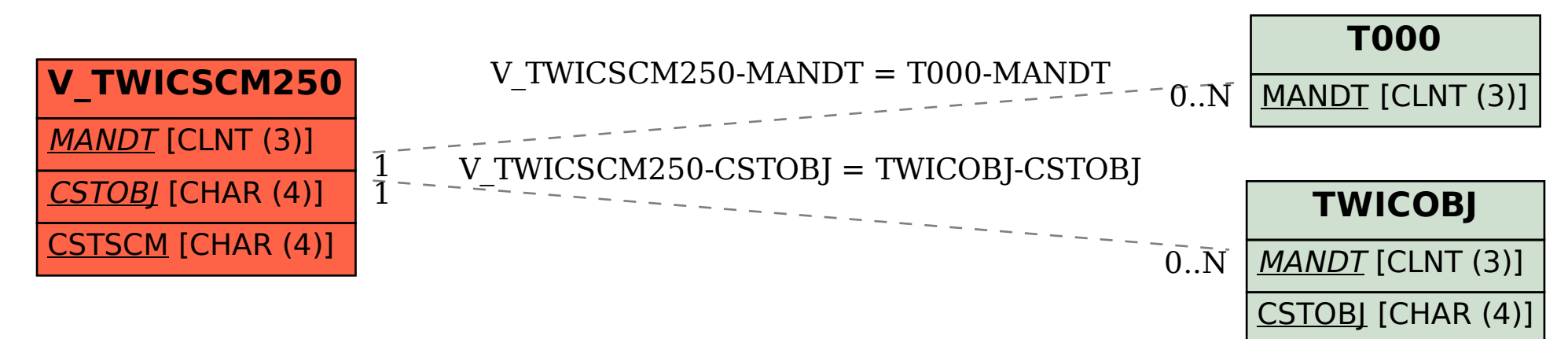